## **Timer erstellen**

[Hat man einen Eintrag in der Timer Liste ausgewählt um entweder einen bestehenden Timer zu](https://wiki.tim-solutions.de/lib/exe/detail.php?id=software%3Atim%3Acreate_timer&media=software:tim:timererstellen.jpg) [bearbeiten oder einen neuen zu erstellen, erscheint das folgenden Fenster:](https://wiki.tim-solutions.de/lib/exe/detail.php?id=software%3Atim%3Acreate_timer&media=software:tim:timererstellen.jpg)

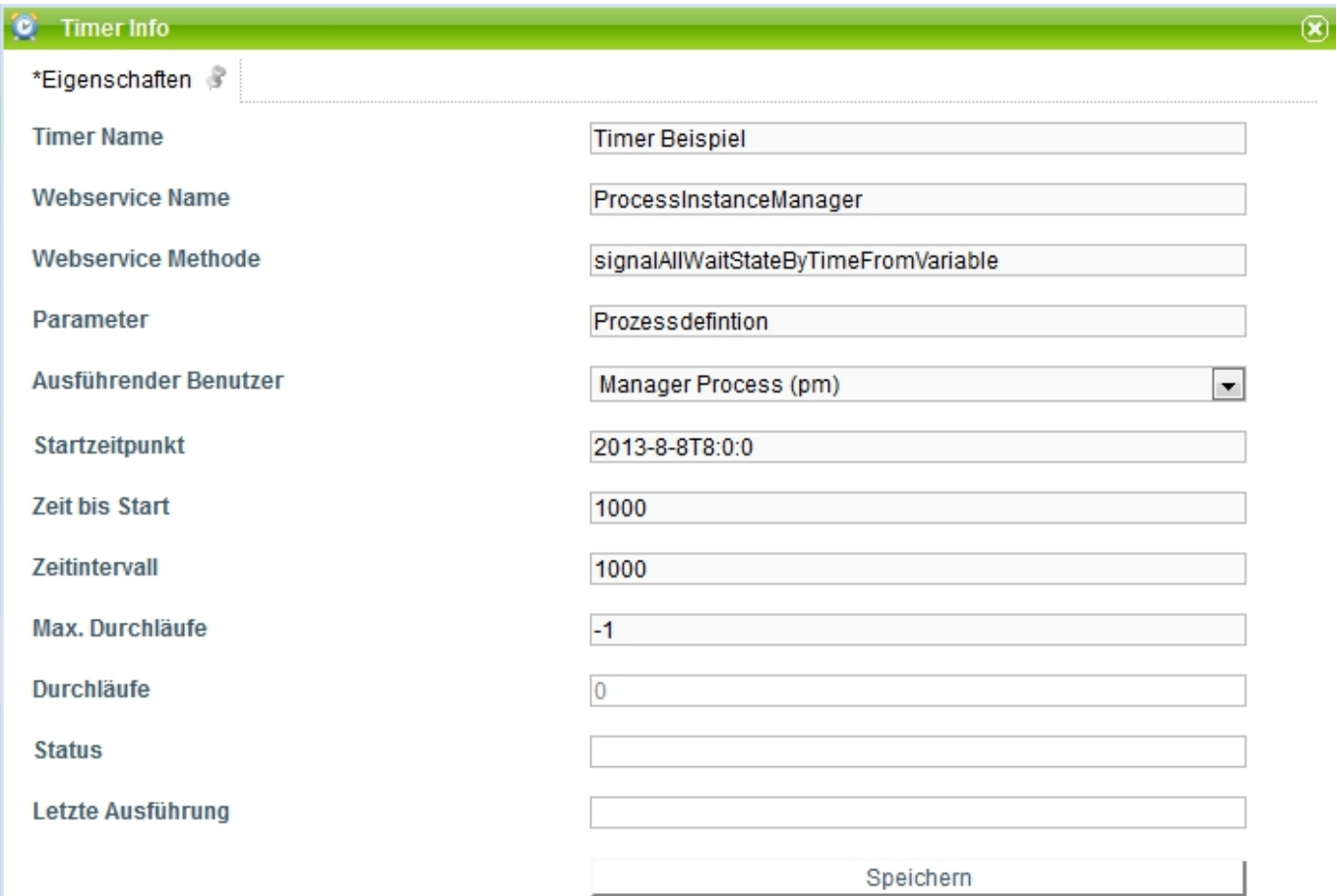

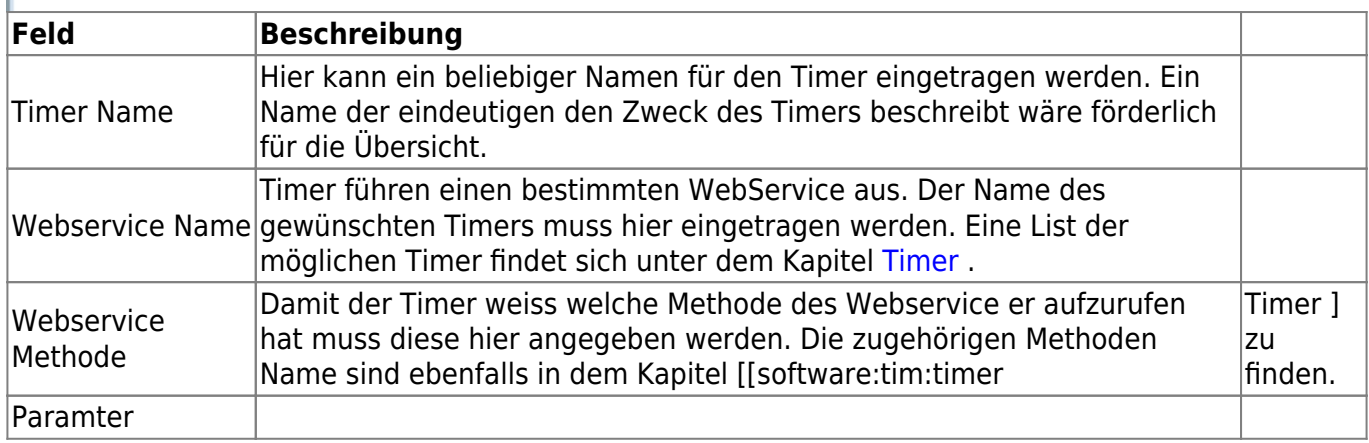

From:

<https://wiki.tim-solutions.de/>- **TIM Wiki / [NEW TIM 6 Documentation](https://doc.tim-solutions.de)**

Permanent link: **[https://wiki.tim-solutions.de/doku.php?id=software:tim:create\\_timer&rev=1375887295](https://wiki.tim-solutions.de/doku.php?id=software:tim:create_timer&rev=1375887295)**

Last update: **2021/07/01 09:59**

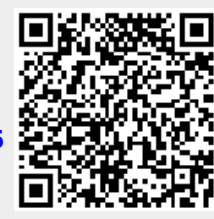